## **All Appears of Desays and All** da kiing a Star Rating Component **Table of Contents** a da ya mungu ya s Bullding Promises Sending State Down a Competition Tree Sending Interactions BxX up a Component Tree **Chommo** lencitoruficd of chashi it tariv inpersive Versus Decisions K. Funcional Goneschie villedslommi **Preface.................................................................................................. ix**

**1. Welcome to React.................................................................................. <sup>1</sup>** A Strong Foundation React's Past and Future Learning React: Second Edition Changes Working with the Files File Repository React Developer Tools 4 Installing Node.js 5

**2. JavaScript for React................................................................................ 7** Declaring Variables 8 The const Keyword 8 The let Keyword 9 Template Strings 11 Creating Functions 12 Function Declarations 12 Function Expressions 12

Default Parameters 14 Arrow Functions 15 Compiling JavaScript 17 Objects and Arrays 18 Destructuring Objects 18 Destructuring Arrays 20 Object Literal Enhancement 20

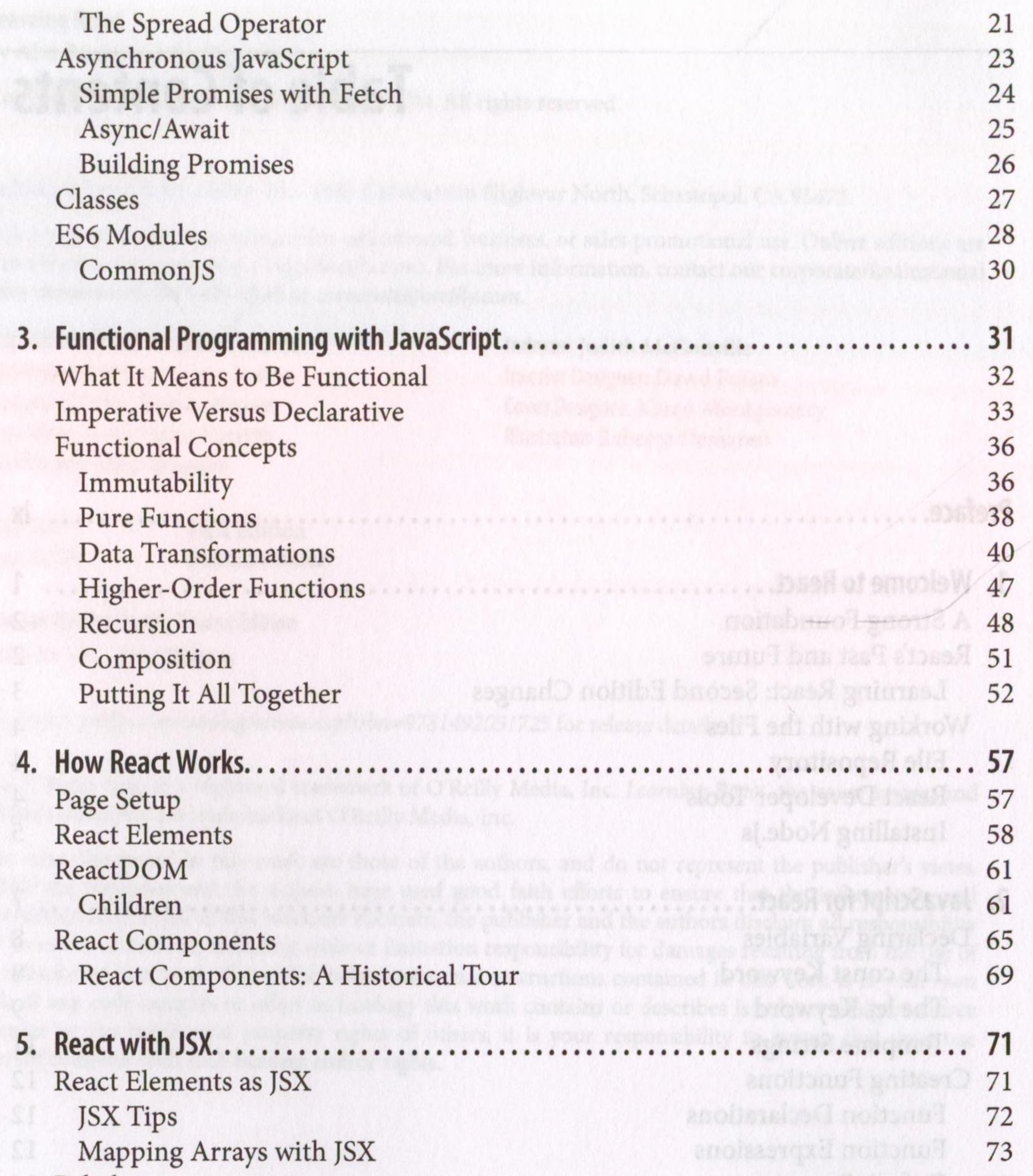

Babel 73 Recipes as JSX 75

React Fragments 82 Intro to webpack 84 Creating the Project 85 Loading the Bundle 94 Source Mapping 94 Create React App 95

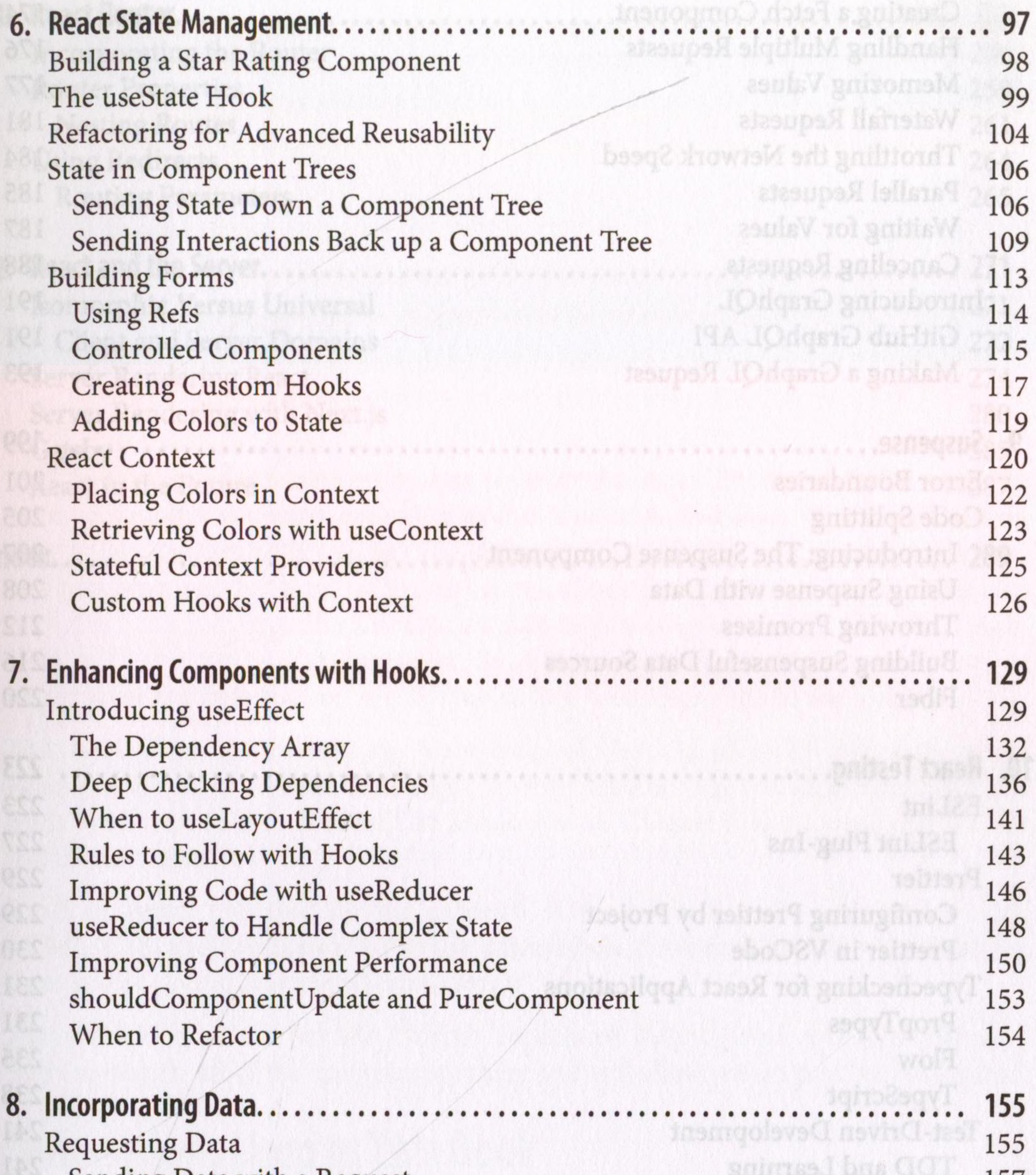

Sending Data with a Request<br>
Unloading Files with fetch<br>
157 Uploading Files with fetch 157 Authorized Requests<br>
Saving Data Locally Saving Data Locally 159 Handling Promise States 162 Render Props 165 Virtualized Lists 167 Creating a Fetch Hook 172

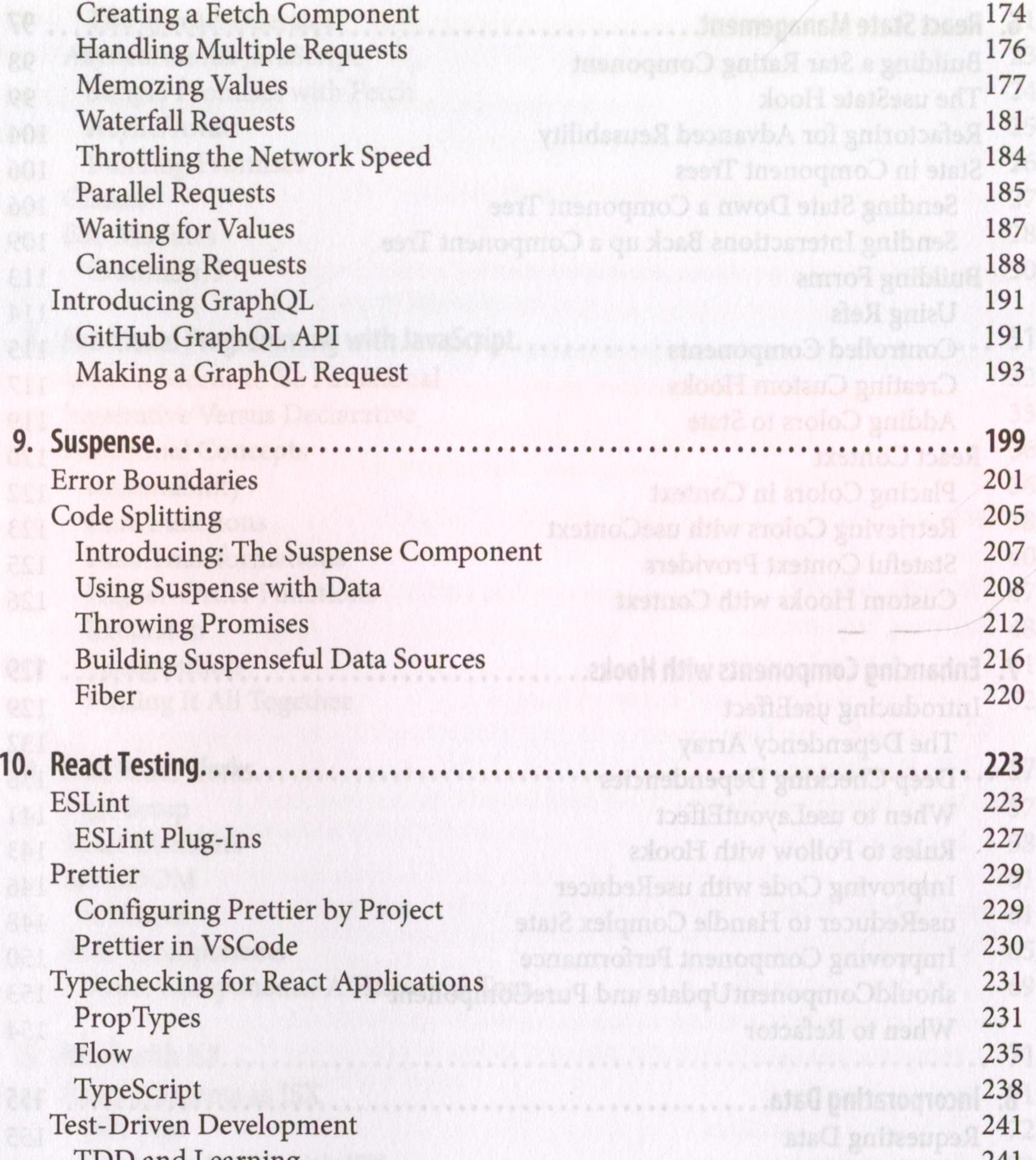

## TDD and Learning 241

Incorporating Jest 242

Create React App and Testing 242

Testing React Components 246

Queries 249

Testing Events 250 Using Code Coverage 252

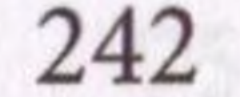

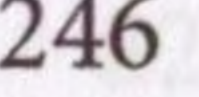

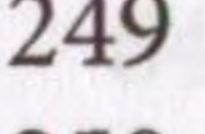

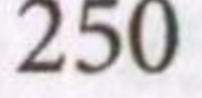

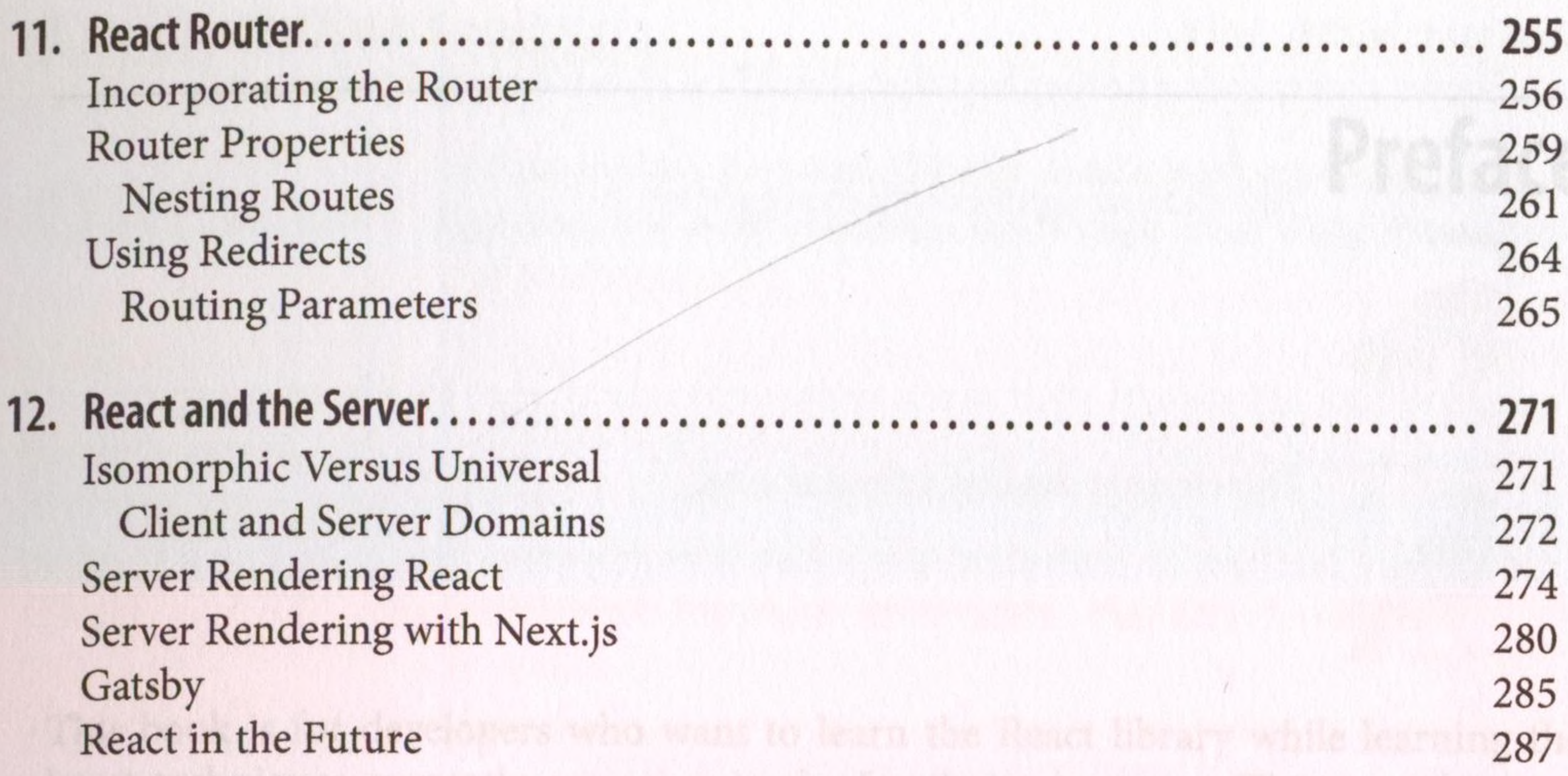

**Index.................................................................................................. 289**in a fava Script syntax. This will be introduced in Chapter 2 as a foundation for the You'll be better prepared for the contents of the book if you're comfortable with 14 The List, and JuvyScript Hy-almost slways twai to be comfortable with these big the below diving / to a fe/ Script Weary. Lengthe way,  $\sqrt{2\pi\phi\sqrt{q}}$  the Giffiab repository (http://giffrab.com/moonhighinay/ declaring manifold the examples are there and will allow you to pencilce hands-on.

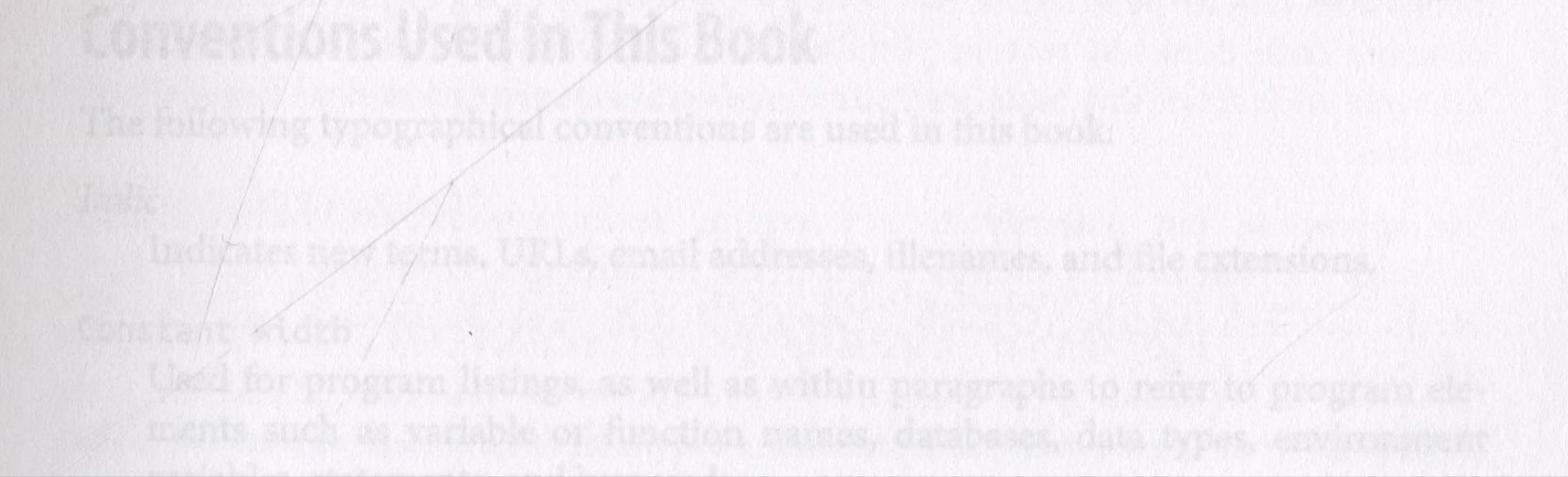